# Programming in Objective-C

Third Edition

Stephen G. Kochan

## **<sup>T</sup>***fr***T** Addison-Wesley

Upper Saddle River, NJ • Boston • Indianapolis • San Francisco New York • Toronto • Montreal • London • Munich • Paris • Madrid Cape Town • Sydney • Tokyo • Singapore • Mexico City

## **Table of Contents**

#### **1 Introduction 1**

What You Will Learn from This Book 2 How This Book Is Organized 3 Support<sub>5</sub> Acknowledgments 5

#### **Part I The Objective-C 2.0 Language**

**2 Programming in Objective-C 7**  Compiling and Running Programs 7 Using Xcode 8 Using Terminal 15 Explanation of Your First Program 17 Displaying the Values of Variables 21 Summary 23

**3 Classes, Objects, and Methods 27**  What Is an Object, Anyway? 27 Instances and Methods 28 An Objective-C Class for Working with Fractions 30 The @interface Section 32 Choosing Names 33 Instance Variables 35 Class and Instance Methods 35 The @implementation Section 37 The program Section 38 Accessing Instance Variables and Data Encapsulation 45 Summary 48

#### **4 Data Types and Expressions 5 1**

Data Types and Constants 51 Type int 51 Type float 52 Type char 52

Qualifiers: long, long, long, short, unsigned, and signed 53 Type id 54 Arithmetic Expressions 55 Operator Precedence 55 Integer Arithmetic and the Unary Minus Operator 58 The Modulus Operator 60 Integer and Floating-Point Conversions 61 The Type Cast Operator 62 Assignment Operators 63 A Calculator Class 64

#### **5 Program Looping 69**

The for Statement 70 Keyboard Input 76 Nested for Loops 78 for Loop Variants 80 The while Statement 81 The do Statement 85 The break Statement 87 The continue Statement 87 Summary 88

#### **6 Making Decisions 91**

The if Statement 91 The if-else Construct 95 Compound Relational Tests 98 Nested if Statements 101 The else if Construct 102 The switch Statement 111 Boolean Variables 114 The Conditional Operator 118

#### **7 More on Classes 123**

Separate Interface and Implementation Files 123 Synthesized Accessor Methods 128 Accessing Properties Using the Dot Operator 129  $ix$ 

Multiple Arguments to Methods 130 Methods Without Argument Names 132 Operations on Fractions 133 Local Variables 135 Method Arguments 136 The static Keyword 137 The self Keyword 140 Allocating and Returning Objects from Methods 141 Extending Class Definitions and the Interface File 146

#### **8 Inheritance 149**

It All Begins at the Root 149 Finding the Right Method 153 Extension Through Inheritance: Adding New Methods 154 A Point Class and Memory Allocation 157 The @class Directive 159 Classes Owning Their Objects 163 Overriding Methods 167 Which Method Is Selected? 169 Overriding the dealloc Method and the Keyword super 171 Extension Through Inheritance: Adding New Instance Variables 173

Abstract Classes 175

#### **9 Polymorphism, Dynamic Typing, and Dynamic Binding 179**

Polymorphism: Same Name, Different Class 179 Dynamic Binding and the id Type 182 Compile Time Versus Runtime Checking 184 The id Data Type and Static Typing 185 Argument and Return Types with Dynamic Typing 186 Asking Questions About Classes 187

Exception Handling Using @try 191

#### **Contents xi**

**10 More on Variables and Data Types 197**  Initializing Objects 197 Scope Revisited 200 Directives for Controlling Instance Variable Scope 200 External Variables 201 Static Variables 203 Enumerated Data Types 205 The typedef Statement 208 Data Type Conversions 209 Conversion Rules 210 Bit Operators 211 The Bitwise AND Operator 213 The Bitwise Inclusive-OR Operator 214 The Bitwise Exclusive-OR Operator 214 The Ones Complement Operator 215 The Left Shift Operator 216 The Right Shift Operator 217

#### **1 1 Categories and Protocols 219**

Categories 219 Some Notes About Categories 224 Protocols and Delegation 225 Delegation 228 Informal Protocols 228 Composite Objects 229

#### **12 The Preprocessor 233**

The #define Statement 233 More Advanced Types of Definitions 235 The #import Statement 240 Conditional Compilation 241 The  $\# \text{if def}, \# \text{endif}, \# \text{else}, \text{and } \# \text{if } \text{ndef}$ Statements 241 The  $\#$ if and  $\#$ elif Preprocessor Statements 243 The #undef Statement 244

xii

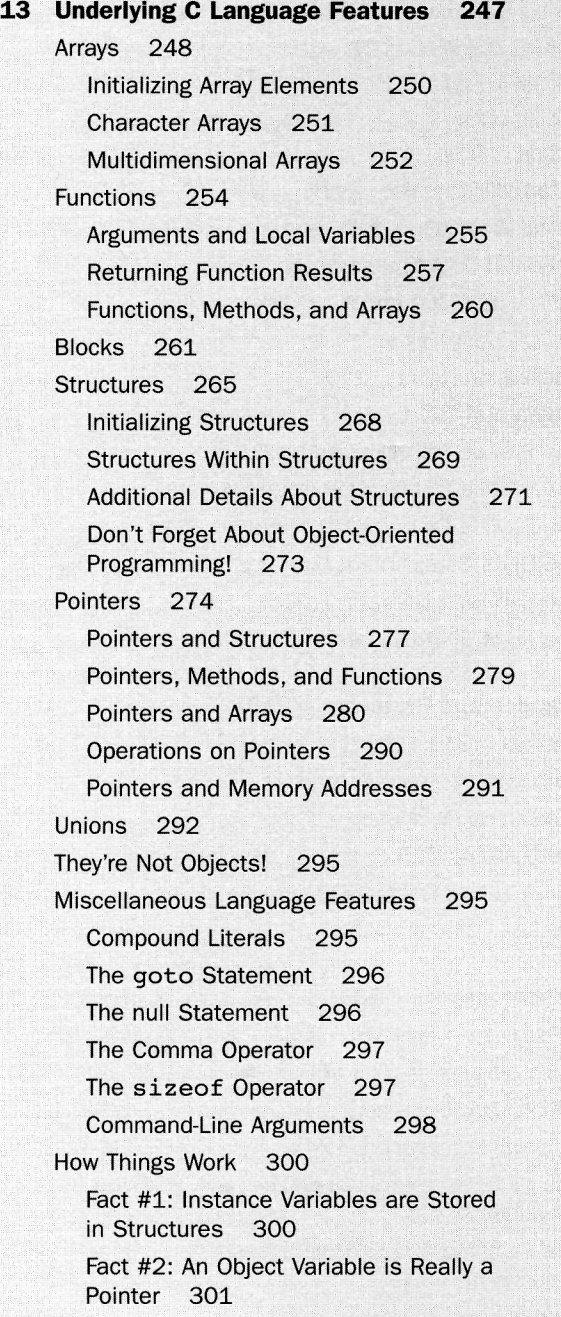

Fact #3: Methods are Functions, and Message Expressions are Function Calls 301 Fact #4: The id Type is a Generic Pointer Type 302

#### Part II **The Foundation Framework**

Number Objects 309

### **14 Introduction to the Foundation Framework 305**  Foundation Documentation 305

## **15 Numbers, Strings, and Collections 309**

A Quick Look at the Autorelease Pool 311 String Objects 314 More on the NSLog Function 314 The description Method 315 Mutable Versus Immutable Objects 316 Mutable Strings 322 Where Are All Those Objects Going? 326 Array Objects 328 Making an Address Book 332 Sorting Arrays 350 Dictionary Objects 356 Enumerating a Dictionary 357 Set Objects 360 NSIndexSet 363

#### **16 Working with Files 369**

Managing Files and Directories: NSFileManager 370 Working with the NSData Class 374 Working with Directories 376 Enumerating the Contents of a Directory 378 Working with Paths: NSPathUtilities.h 380 Common Methods for Working with Paths 383 Copying Files and Using the NSProcessInfo Class 385 Basic File Operations: NSFileHandle 389 The NSURL Class 393 The NSBundle Class 394

#### **17 Memory Management 397**

The Autorelease Pool 397 Reference Counting 398 Reference Counting and Strings 401 Instance Variables 403 An Autorelease Example 409 Summary of Memory-Management Rules 410 More on the Event Loop and Memory Allocation 411 Finding Memory Leaks 413 Garbage Collection 413

#### **18 Copying Objects 417**

The copy and mutableCopy Methods 418 Shallow Versus Deep Copying 420 Implementing the <NSCopying> Protocol 422 Copying Objects in Setter and Getter Methods 425

#### **19 Archiving 429**

Archiving with XML Property Lists 429 Archiving with NSKeyedArchiver 431 Writing Encoding and Decoding Methods 433 Using NSData to Create Custom Archives 440 Using the Archiver to Copy Objects 443

#### **Part III Cocoa, Cocoa Touch, and the iOS SDK**

**20 Introduction to Cocoa and Cocoa Touch 445**  Framework Layers 445 Cocoa Touch 446

## **21 Writing iOS Applications 449**  The iOS SDK 449 Your First iPhone Application 449 Creating a New iPhone Application Project 452 Entering Your Code 455 Designing the Interface 458

An iPhone Fraction Calculator 464 Starting the New Fraction Calculator Project 465 Defining the View Controller 468 The Fraction Class 472 A Calculator Class That Deals with Fractions 475 Designing the Ul 477 Summary 478

#### **Appendixes**

**A Glossary 481** 

 **Address Book Source Code 489** 

**Index 495**